## Excel 2007 Lab [Manual](http://docs.westpecos.com/get.php?q=Excel 2007 Lab Manual) >[>>>CLICK](http://docs.westpecos.com/get.php?q=Excel 2007 Lab Manual) HERE<<<

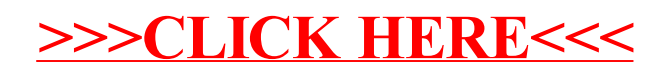